## NEXTGEN TOBACCO STATUS DEMONSTRATION

This demonstration reviews documentation of tobacco status in NextGen.

This has been prepared for EHR 5.8 & KBM 8.3. Subsequent updates may display cosmetic & functional changes.

Use the keyboard or mouse to pause, review, & resume as necessary.

## Tobacco vs Smoking History

Documentation of tobacco status in NextGen is a bit redundant & confusing. This is largely due to the fact that the verbiage in the Meaningful Use rules specifies the recording of *smoking status*, whereas good medical practice documents the abuse of any form of tobacco.

Hopefully this lesson with help you navigate this a little easier.

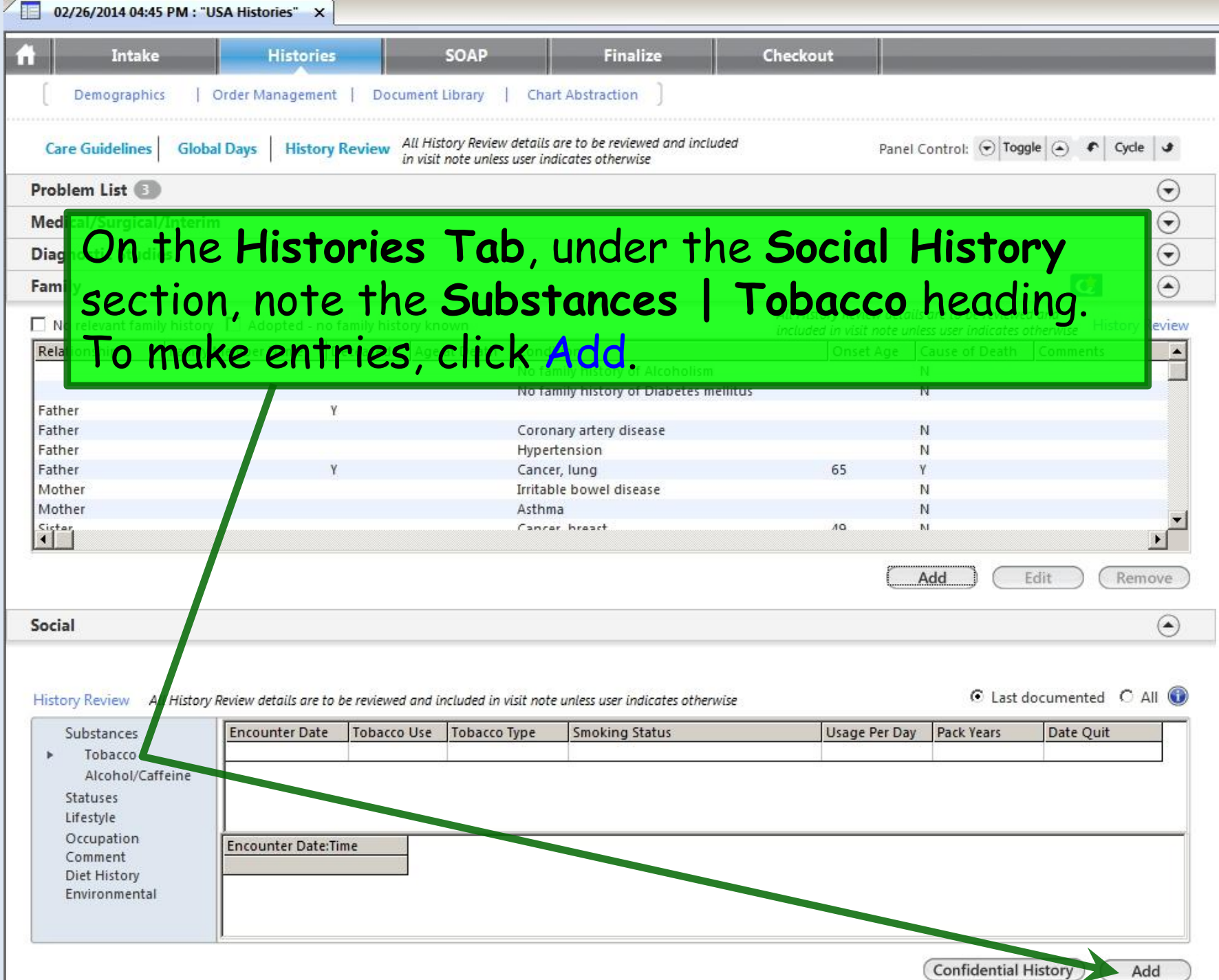

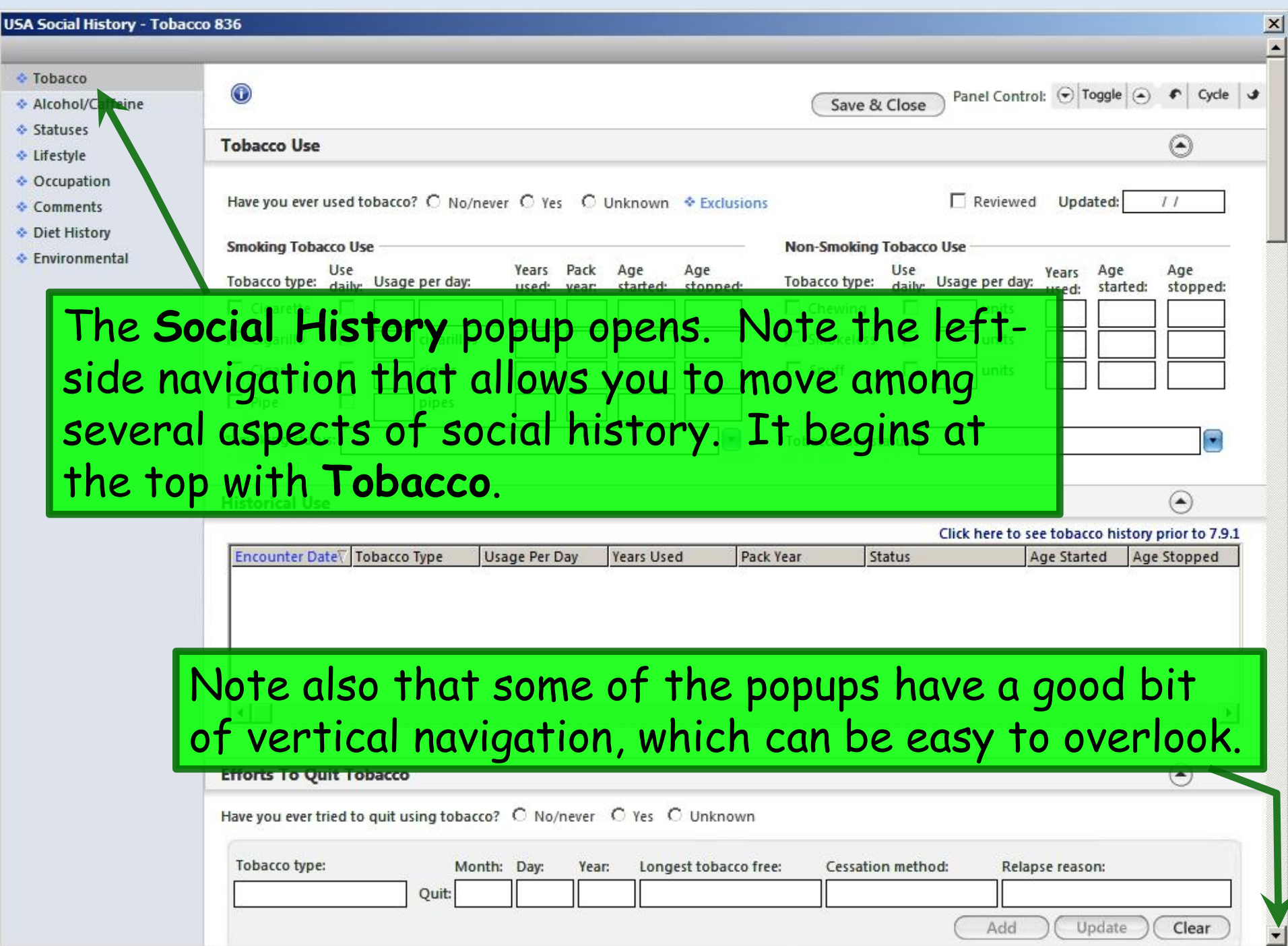

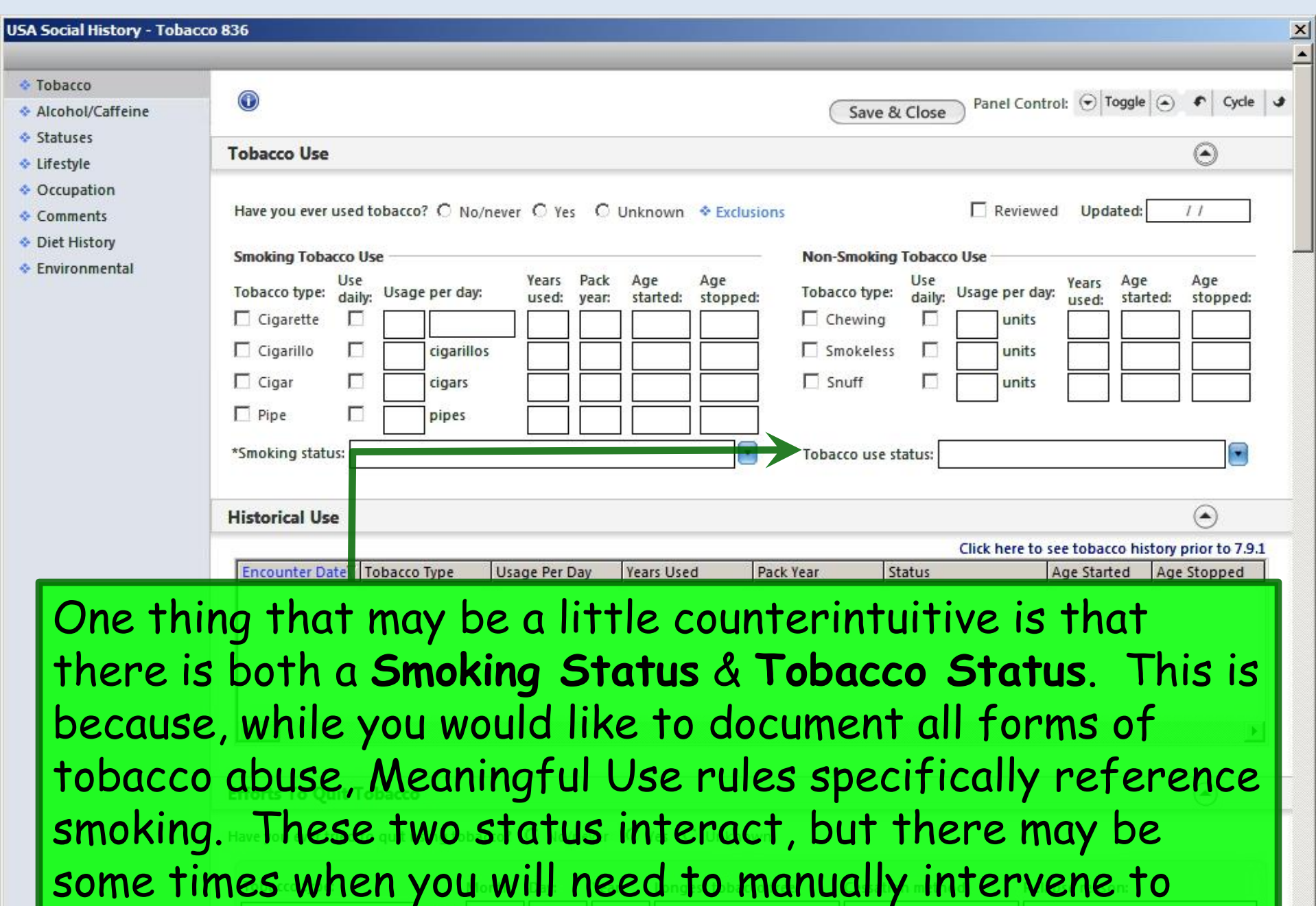

make sure both statuses are properly documented.

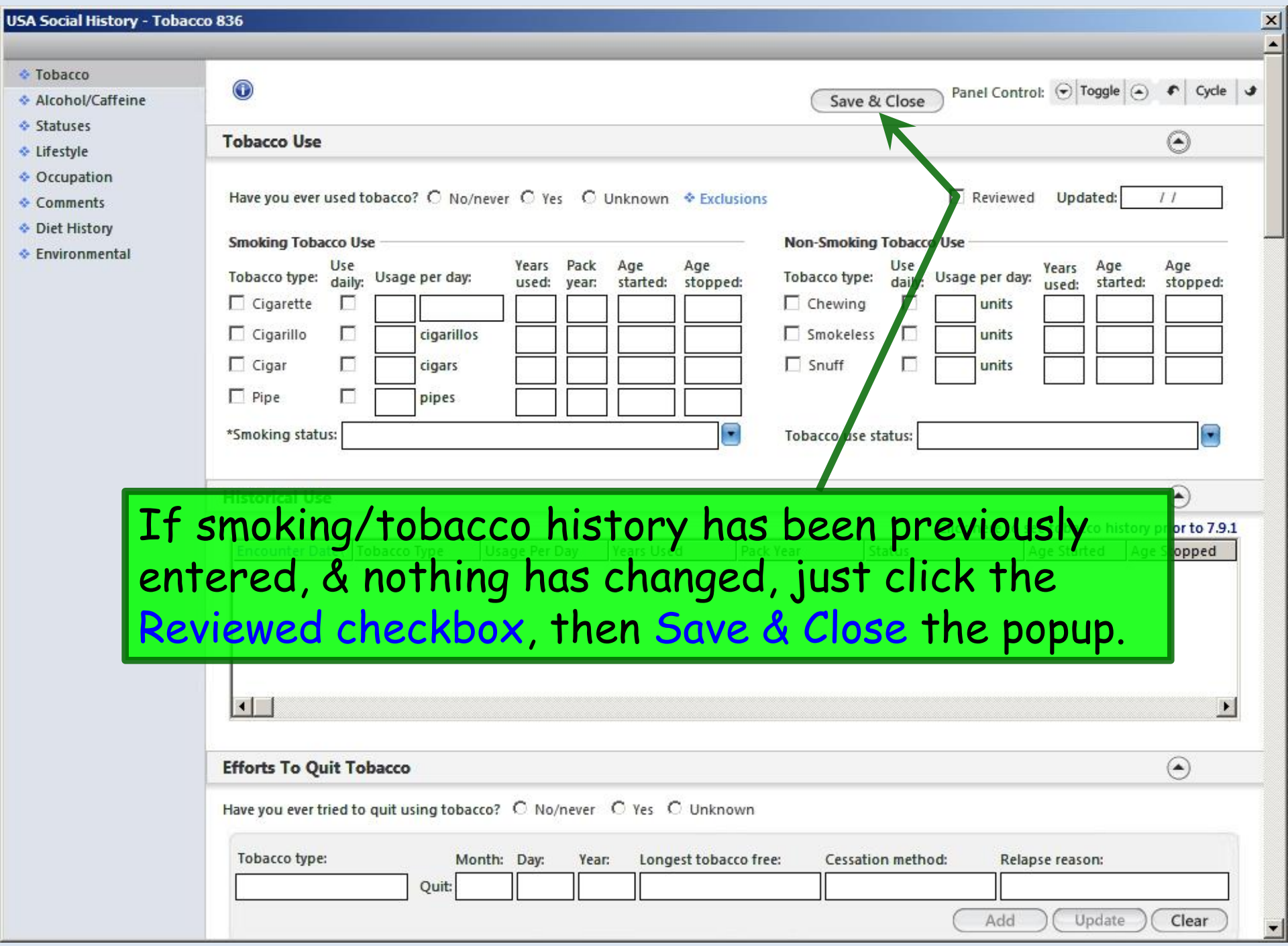

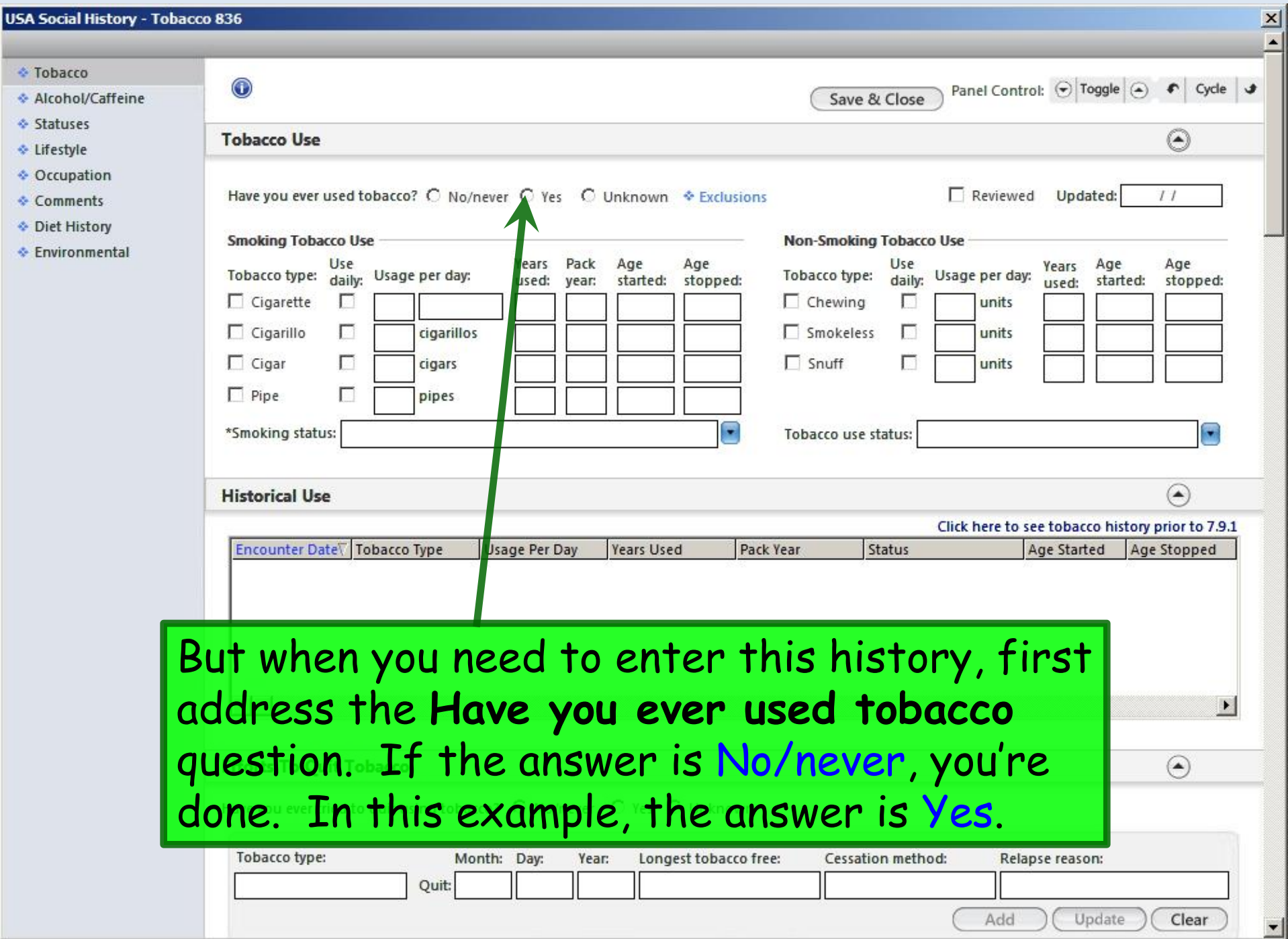

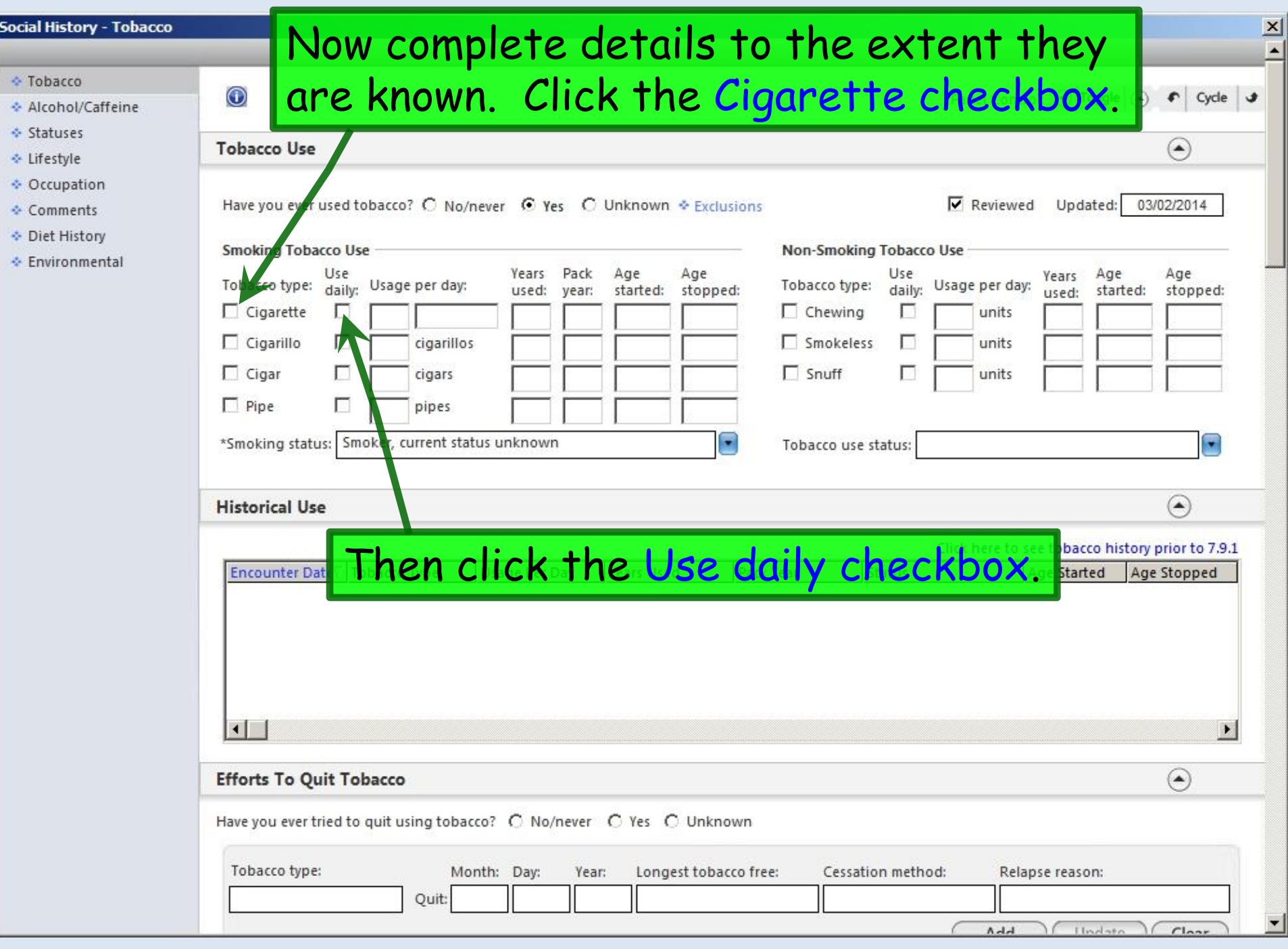

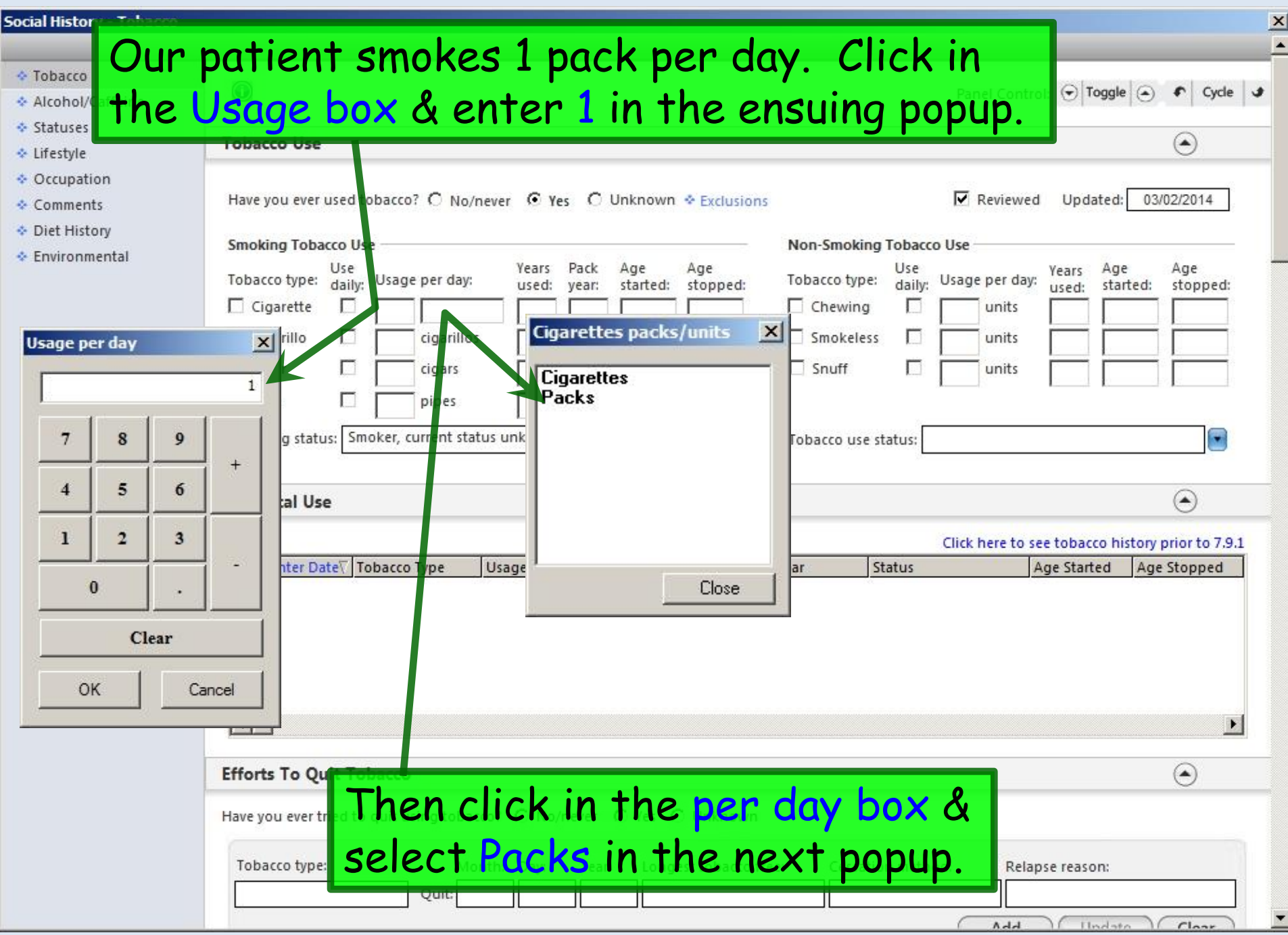

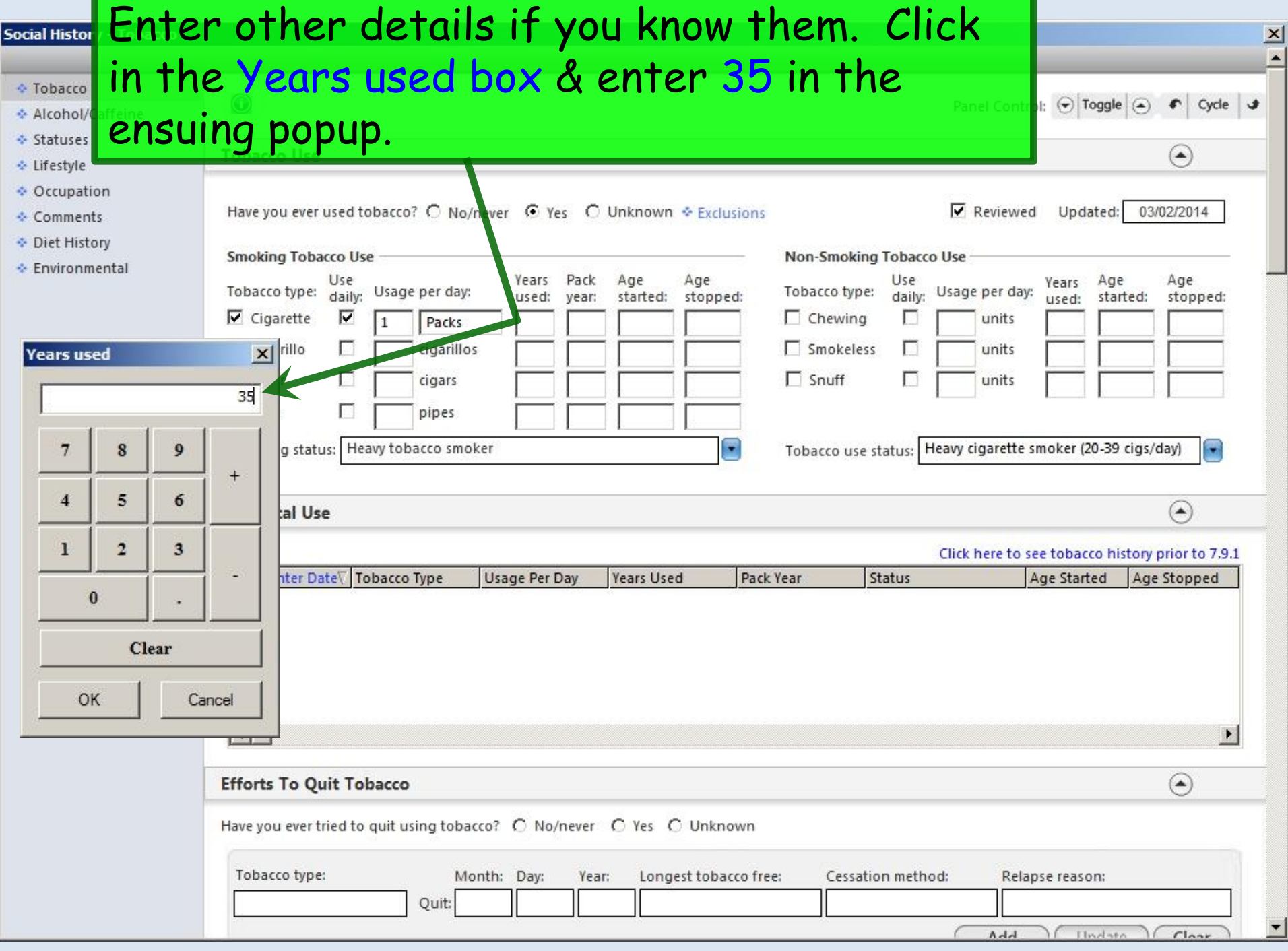

Ξ

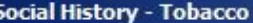

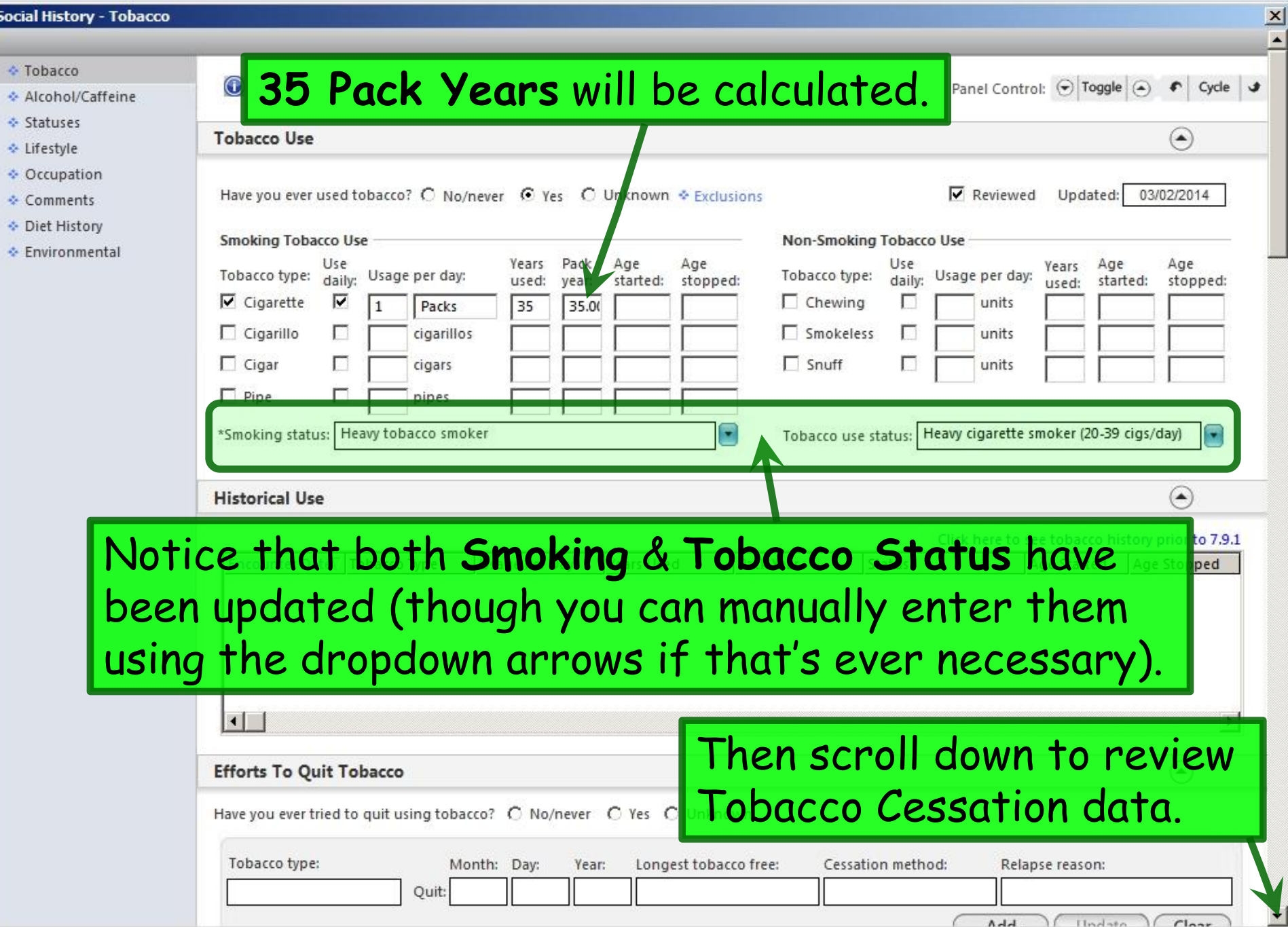

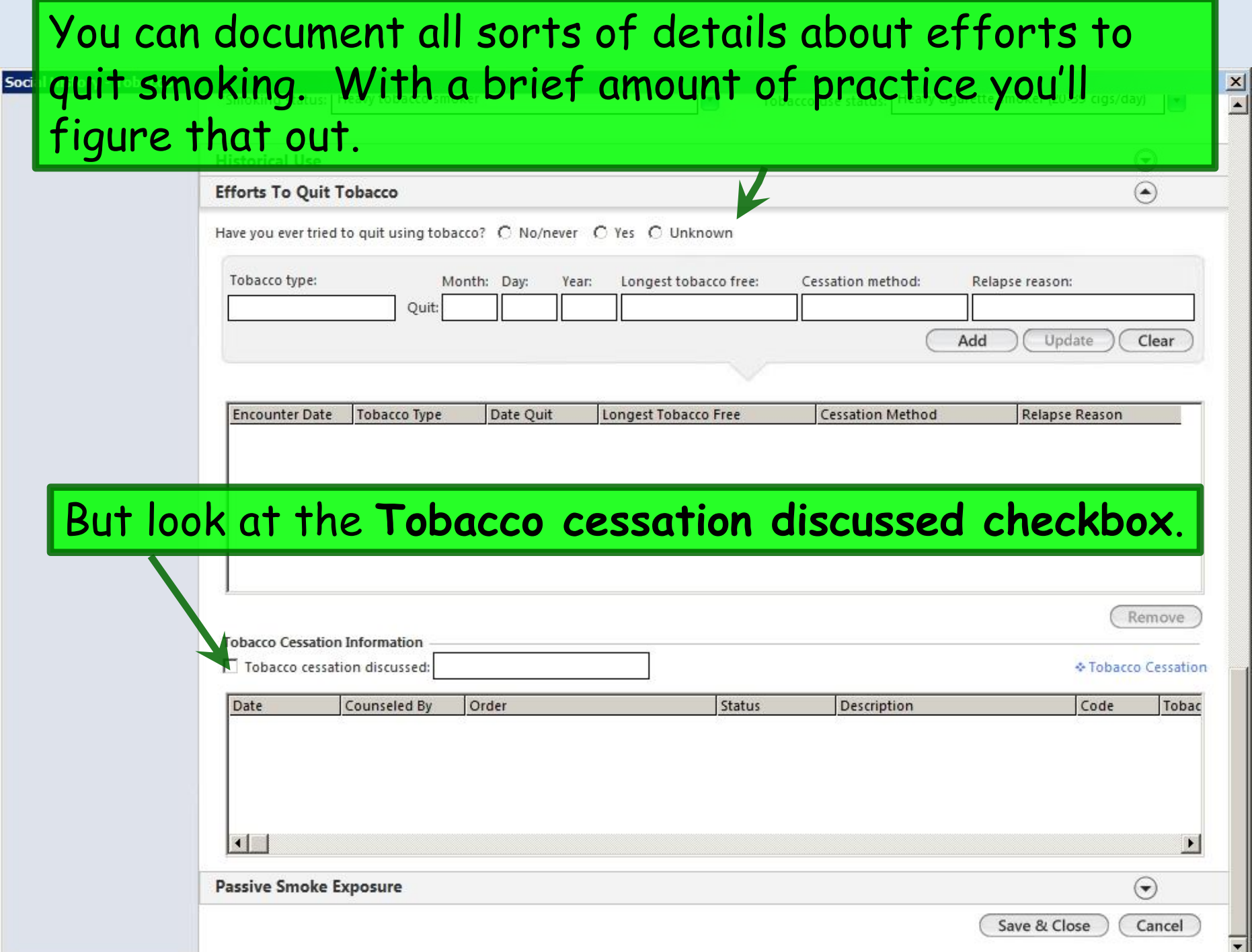

Your clinic may have a policy that nurses rooming patients always advise tobacco users to quit. If so, the nurse can click the Tobacco cessation discussed checkbox.

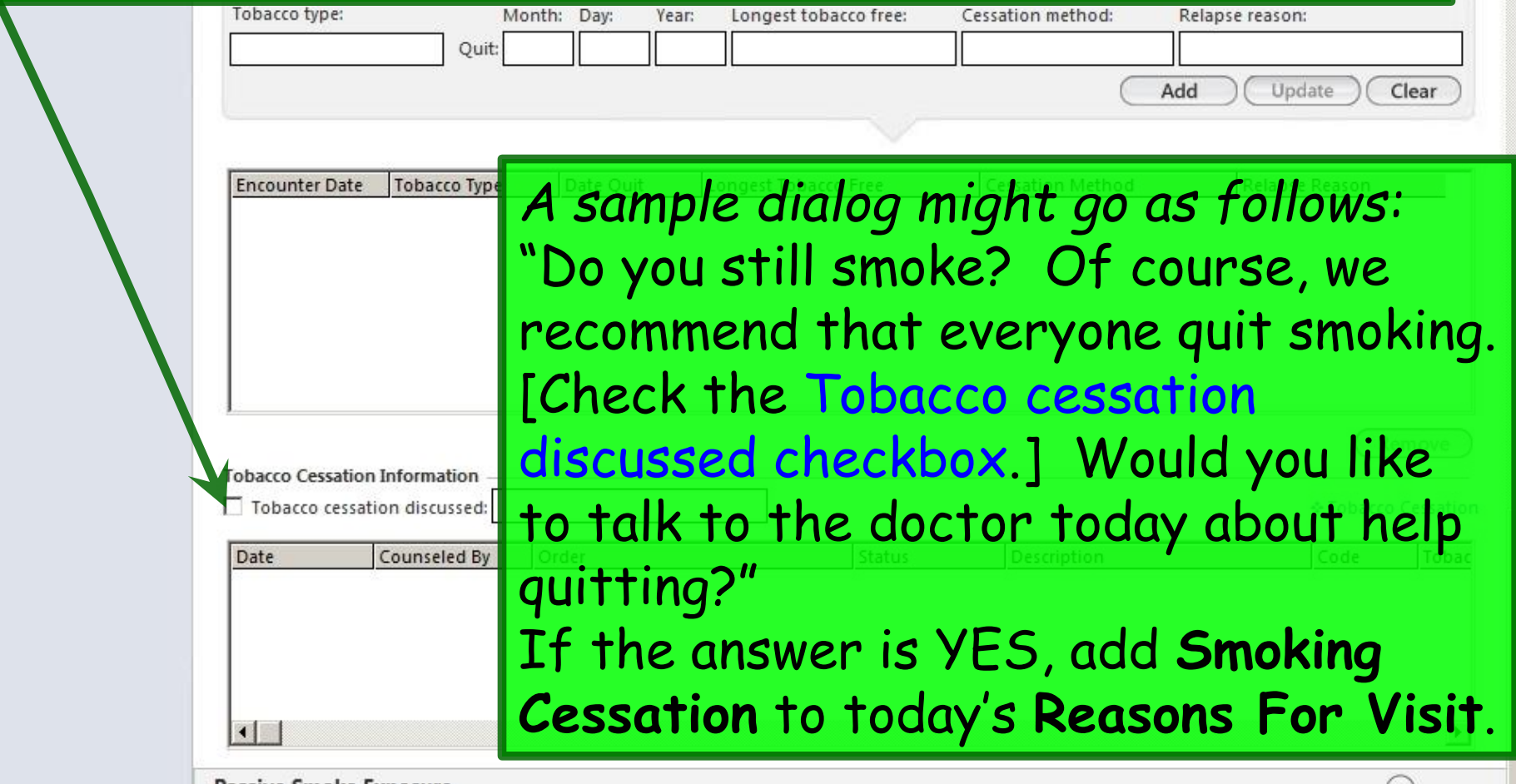

Passive Smoke Exposure

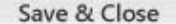

 $\left( \blacktriangledown \right)$ 

Cancel

 $\frac{\mathbf{x}}{\mathbf{y}}$ 

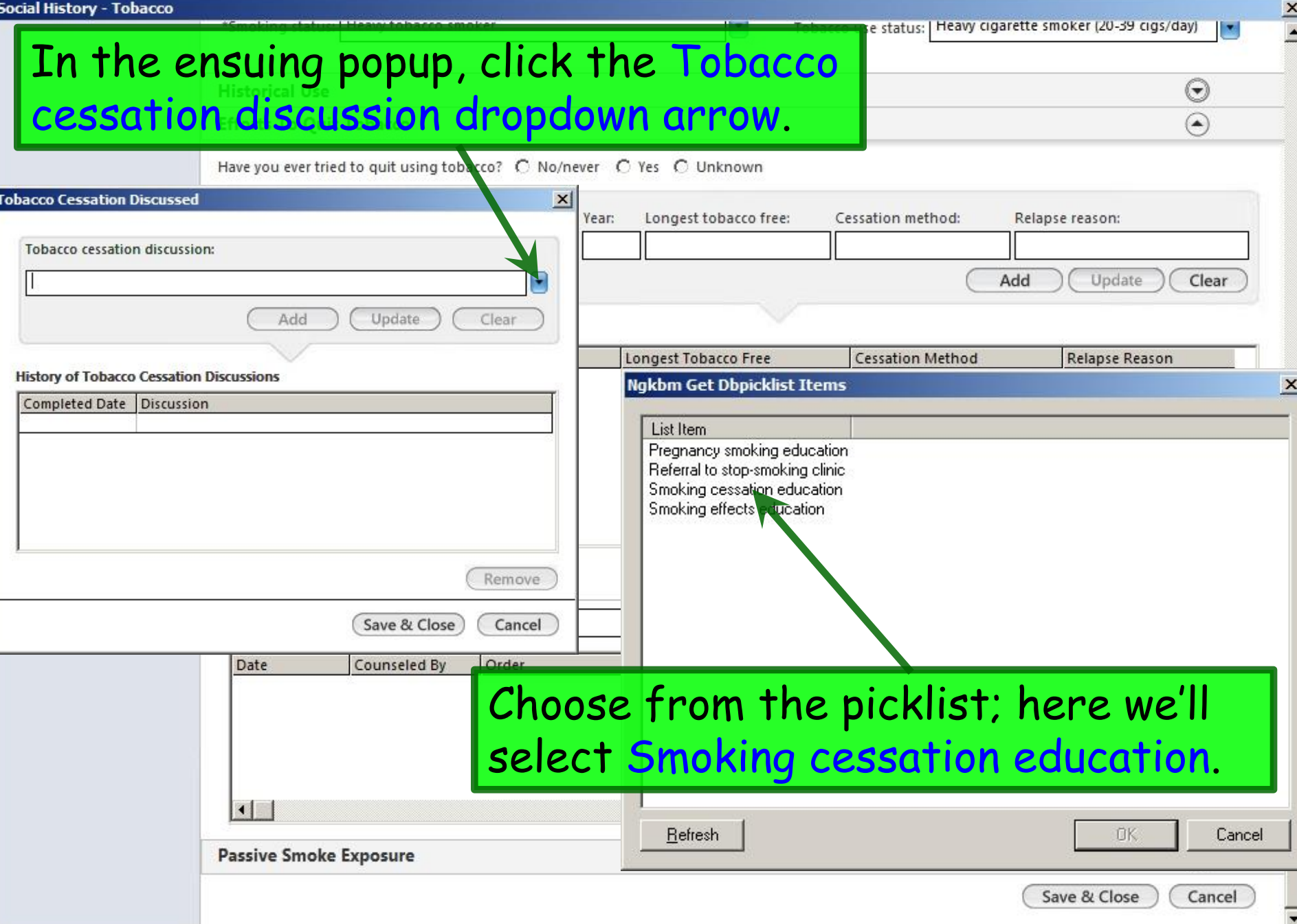

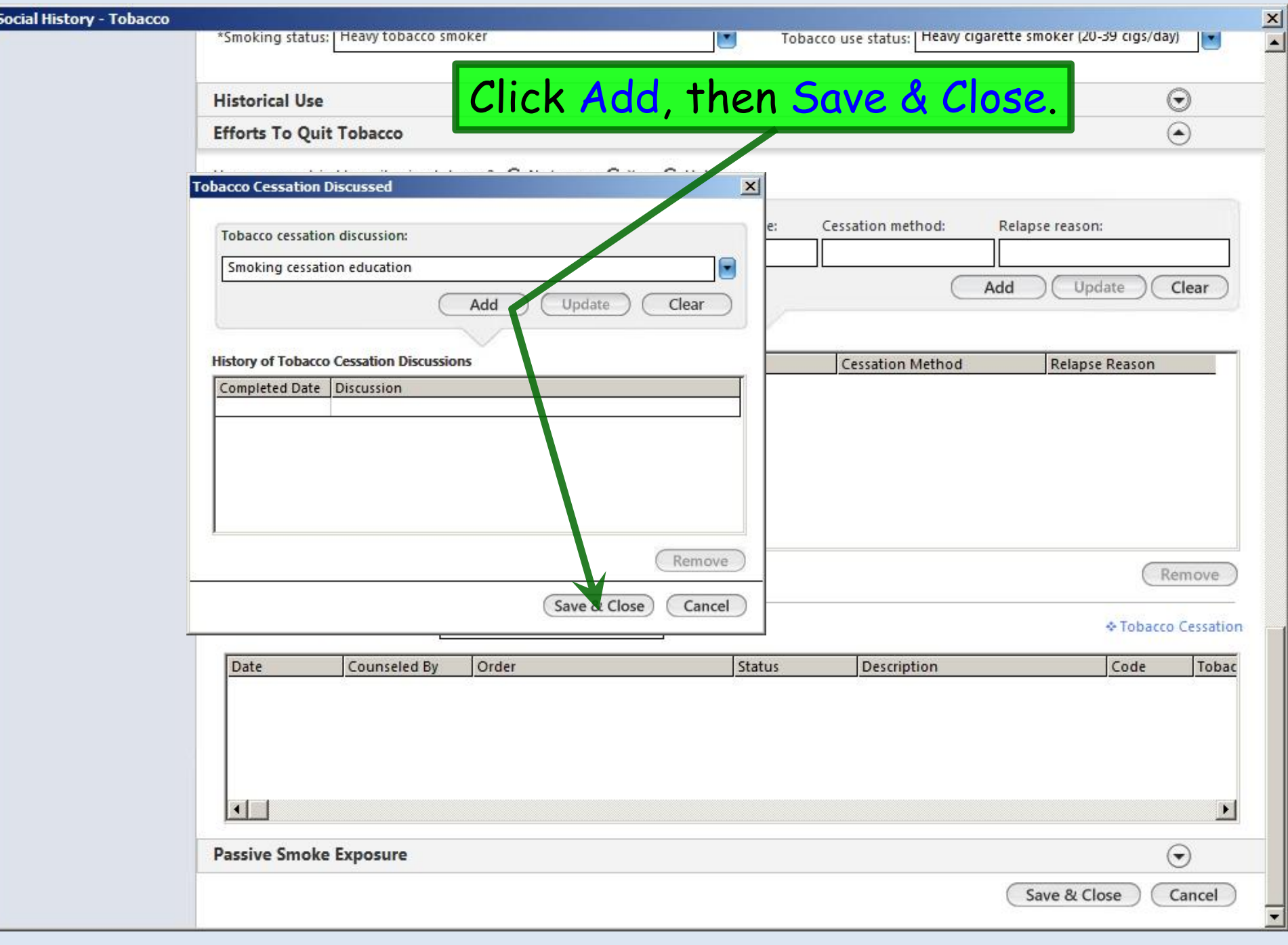

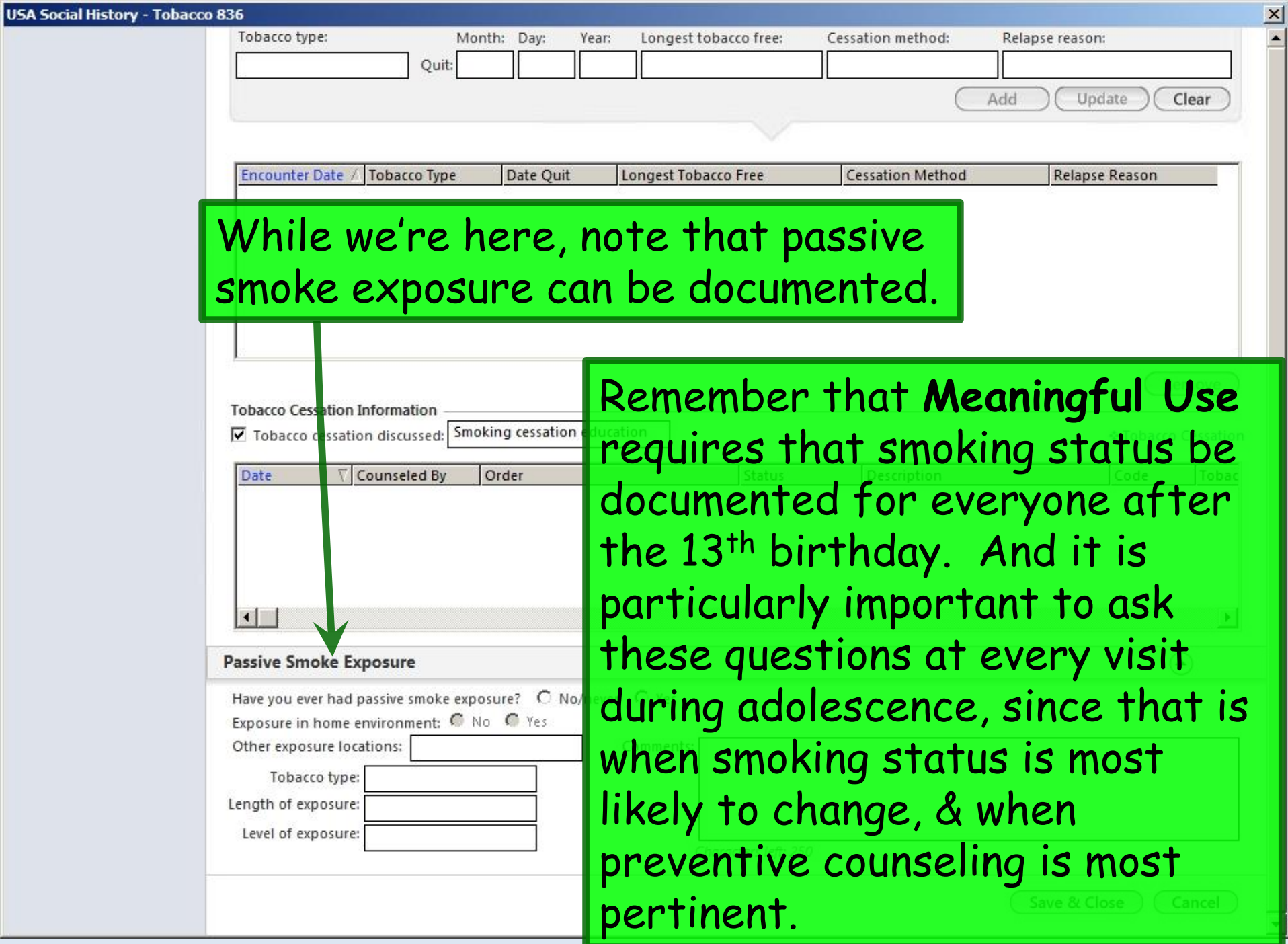

## This concludes the NextGen Tobacco Documentation demonstration.

## What happens if you get scared half to death twice?

R. Lamar Duffy, M.D. Associate Professor University of South Alabama College of Medicine Department of Family Medicine